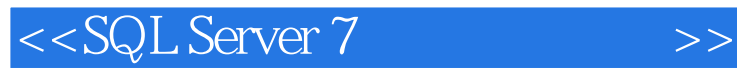

<<SQL Server 7 >>

- 13 ISBN 9787111076490
- 10 ISBN 7111076494

出版时间:2000-01

( ) Johh Papa, Matthew Shepker

PDF

更多资源请访问:http://www.tushu007.com

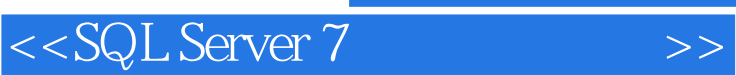

 $\begin{tabular}{ll} \bf SQL Server7 & \bf T-SQL \\ \end{tabular}$ SQLServer7

ー<br>SQLServer7<br><sub>-</sub> SQLServer

 $,$  tushu007.com

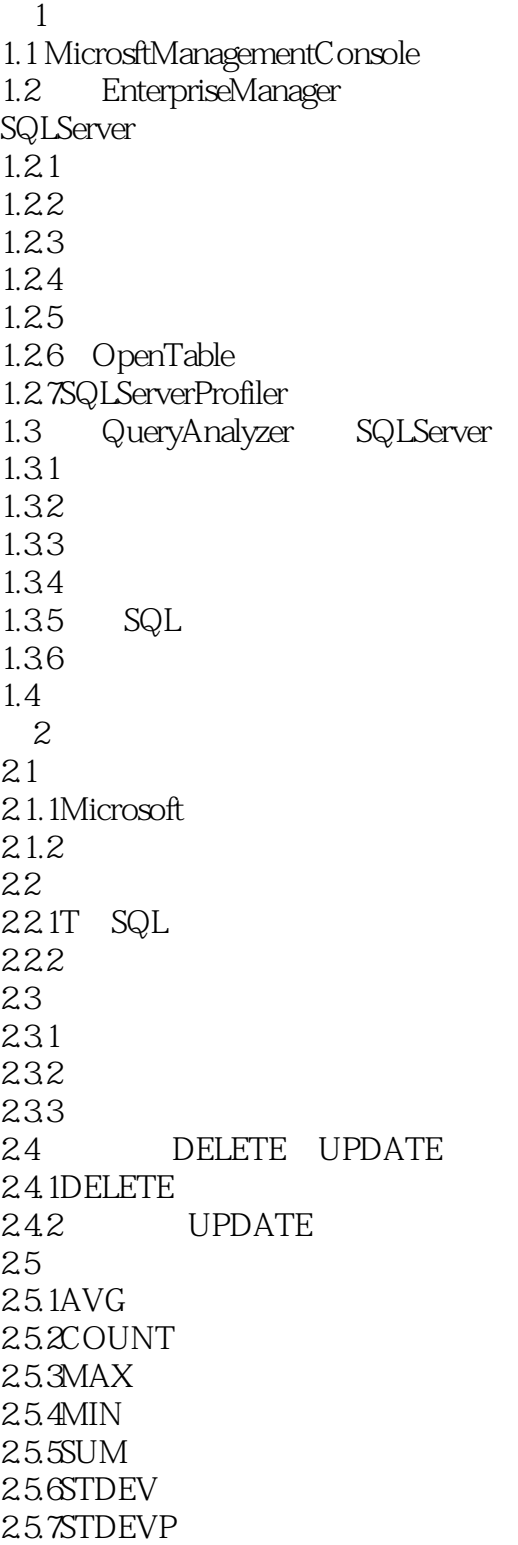

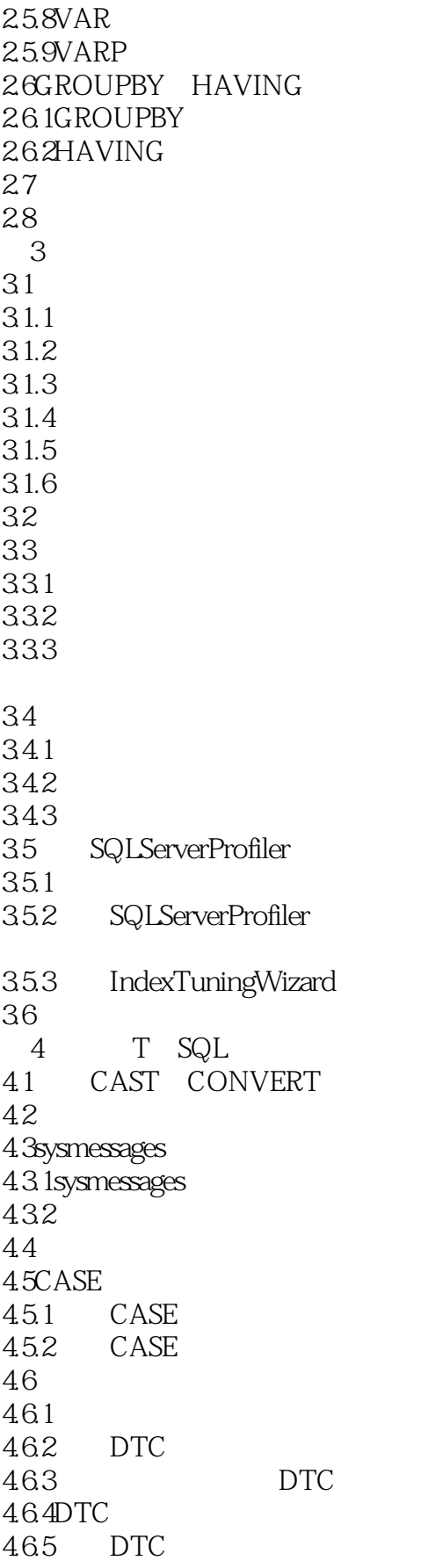

 $<<$ SQL Server 7  $>>$ 

47  $5<sub>5</sub>$  $51$ 5.1.1ABS 5.1.2CEILING 5.1.3FLOOR 5.1.4POWER 5.1.5RAND 5.1.6ROUND 5.1.7SQUARE 5.1.8SQRT  $52$ 5.2.1DATEADD 5.2.2DATEDIFF 5.2.3DATENAME 5.24DATEPART 5.25GETDATE 5.26DAY 5.2.7MONTH 5.2.8YEAR  $53$ 5.3.1CHARINDEX 5.3.2DIFFERENCE 5.3.3LOWER 5.34LTRIM 5.35REVERSE 5.36RTRIM 5.37STR 5.3.8SUBSTRING 5.3.9 5.4 SQL 5.5 SQL 5.5.1DATALENGTH 5.5.2ISNULL 55.3HOST NAME 5.5.4SUSER NAME 5.5 5 J SER 5.6  $6\,$ 6.1 6.2 62.1 622 63 6.3.1OPEN CLOSE 632PETCH 64

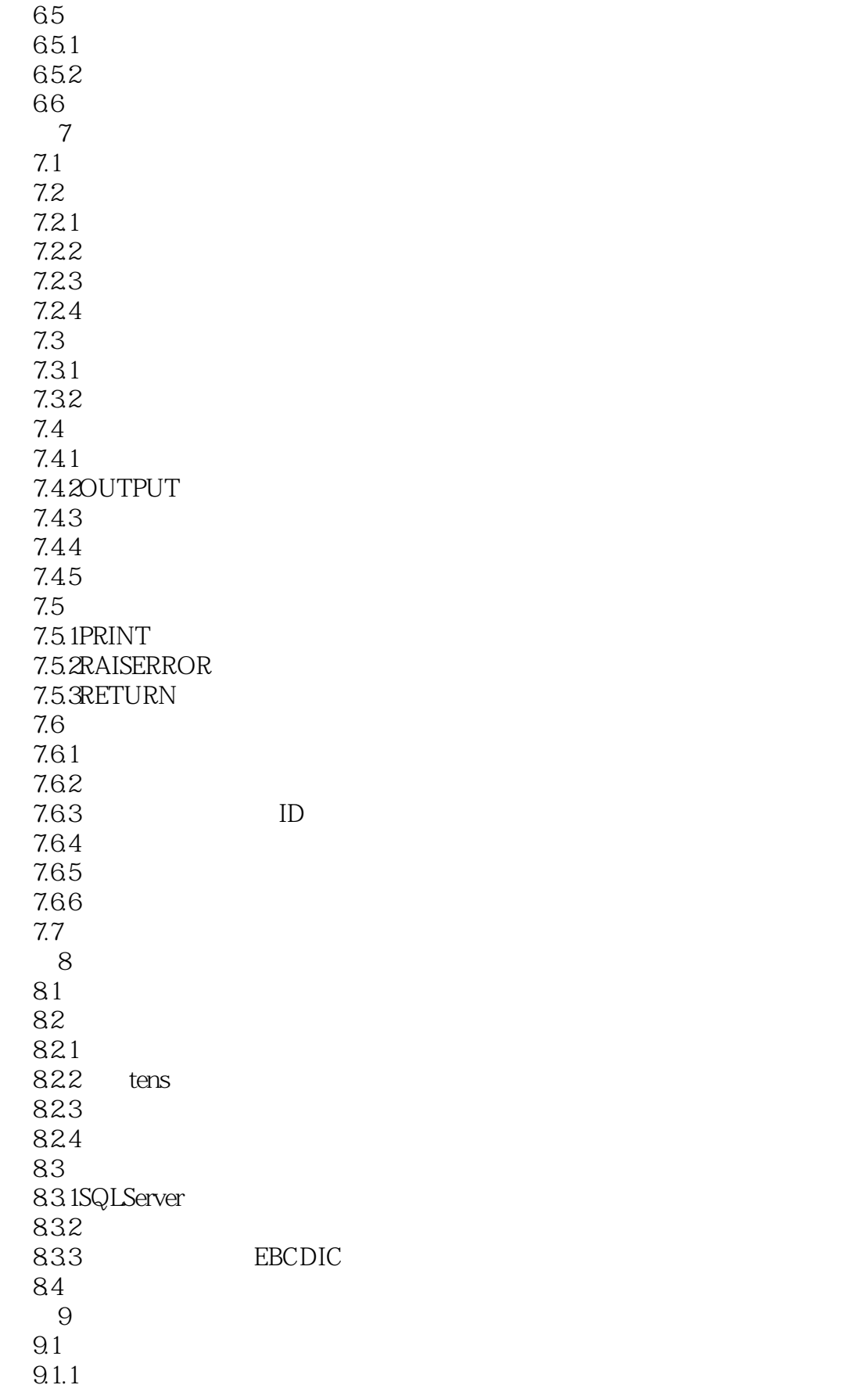

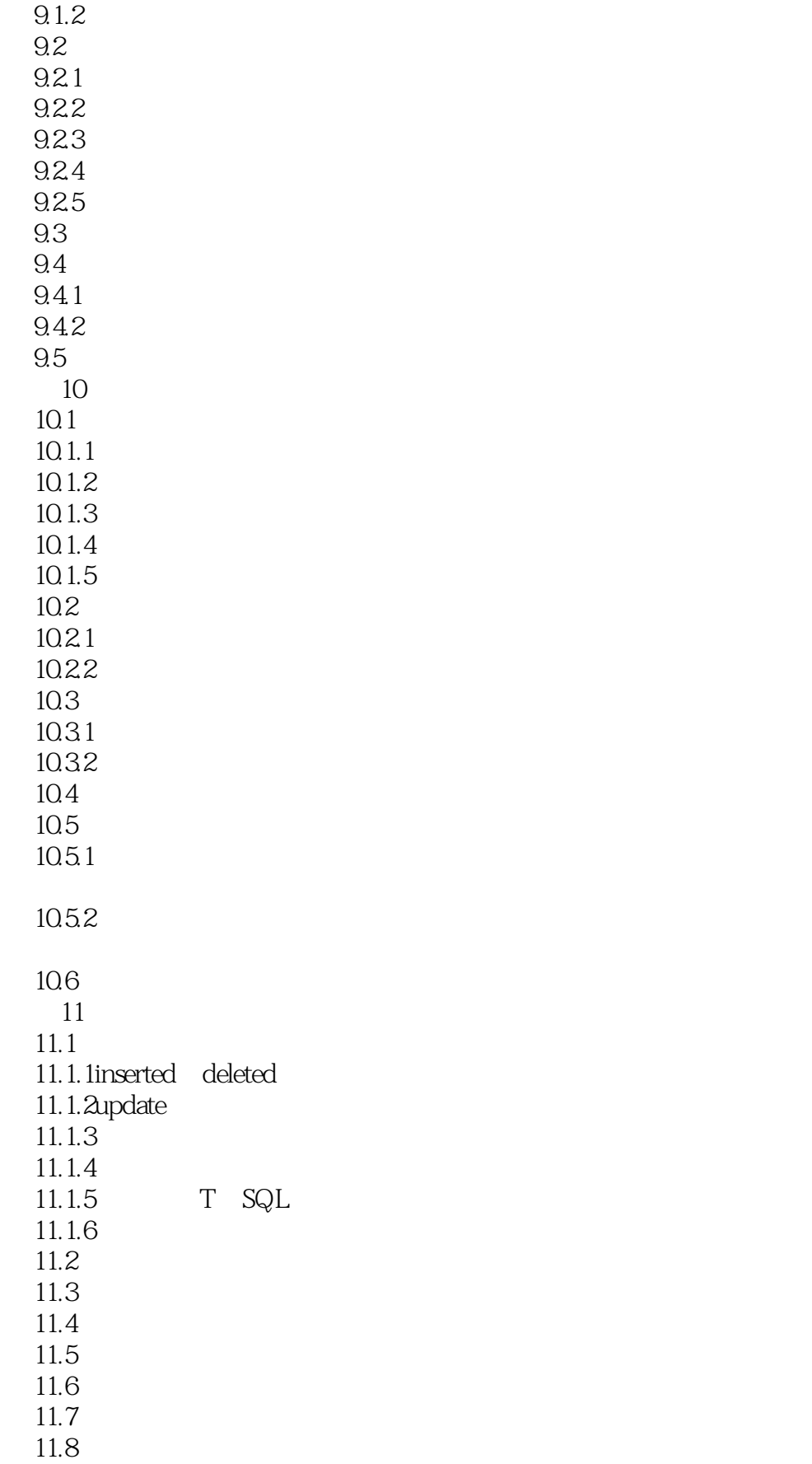

 $<<$ SQL Server 7  $>>$ 

 $12$  $12.1$  $12.1.1$  $12.1.2$  $12.1.3$  $12.1.4$  $12.2$ 12.3  $12.4$  $12.41$  $12.4.2$  $12.5$  DBCC 12.5.1CHECKALLOC 12.5.2CHECKCATALOG 12.5.3CHECKDB 12.5.4CHECKFILEGROUP 12.5.5CHECKIDENT 12.5.6CHECKTABLE 12.5.7DBREPAIR 12.5.8DBREINDEX 12.5.9dllname 12.5.10INPUTBUFFER 12.5.11NEWALLOC 12.5.12OPENTRAN 12.5.13OUTPUTBUFFER 12.5.14PINTABLE 12.5.15PROCACHE 12.5.16ROWLOCK 12.5.17SHOWCONTIG 12.5.18SHOWSTATISTICS 12.5.19SHRINKDATABASE 12.5.20SHRINKFILE 12.5.21SQLPERF 12.5.22TEXTALL TEXTALLOC 12.5.23TRACEOFF 12.5.24TRACEON 12.5.25TRACESTATUS 12.5.26UNPINTABLE 12.5.27UPDATEUSAGE 12.5.28USEROPTIONS 126 13 13.1  $13.1.1$  $13.1.2$ 13.1.3 13.1.4

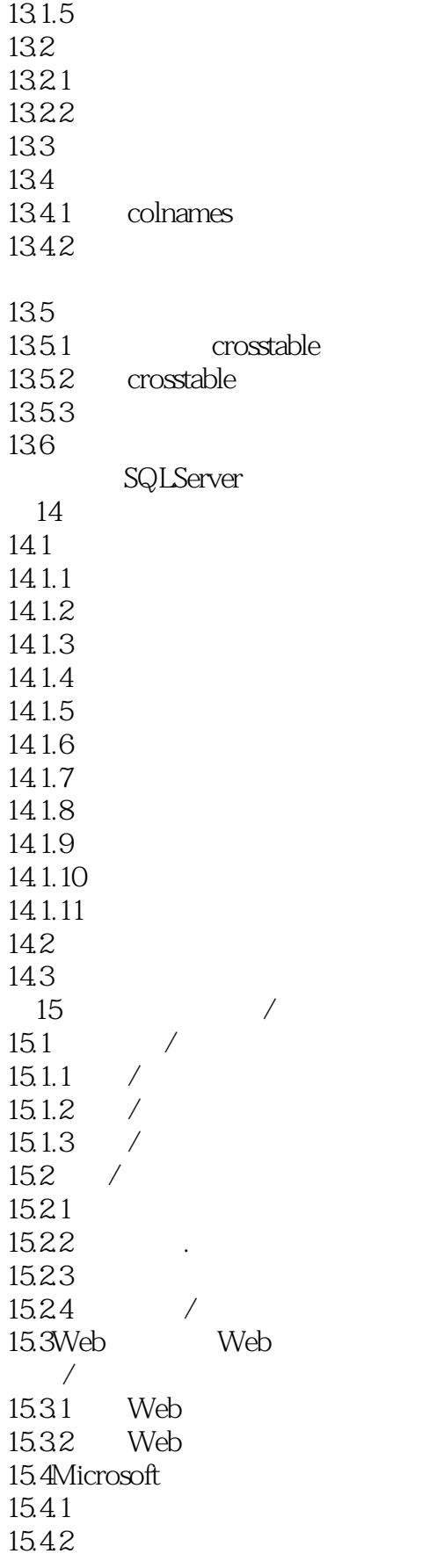

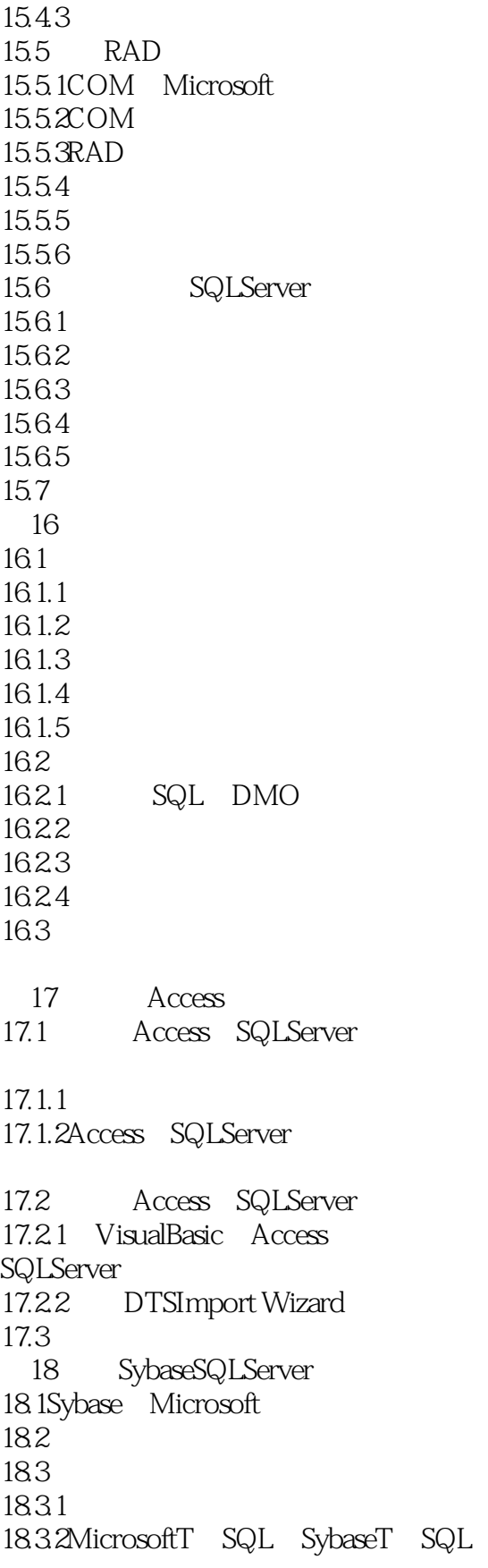

 $<<$ SQL Server 7  $>>$ 

18.4MicrosoftSQL7 SybaseAdaptive Server 1841 1842 1843 18.44 18.45 1846 1847 1848 1849 18.4.10RAISERROR 184.11 184.12 18.4.13PRINT 18.5 19 VisualC ODBC 19.1ODBC 19.2 19.3 ODBC 19.3.1 19.32 19.4ODBC 19.5 ODBC 19.5.1 19.5.2 19.6 19.6.1 19.62 19.6.3 SQLServer 19.64 19.65 19.66 ODBC 19.67 19.7 MicrosoftFoundationClasses ODBC 19.7.1 19.7.2 ClassWizard 20 VisualBasic SQLServer 20.1 SQLServer VisualBasic  $20.1.1$ 20.1.2  $20.2$ 20.2.1SQLServer

 $<<$ SQL Server 7  $>>$ 

 $20.22$  ODBC

```
20.2.3 SQL
20.24
20.320.3120.32
20.420.4.1RDO DAO
20.4.2RDO rdoEngine
20.4.3rdoEnvironment
20.44 RDO
20.45
20.46
20.4.7 ODBC RDO
20.5
 21 VisualBasic SQL DMO
   SQLServer
21.1DMO
21.1.121.1.2 VisualBasic
SQL DMO<br>21.2 SQL
     SQL DMO
21.2.1 SQL DMO
21.2221.23
21.2.421.3 SQL DMO
21.4 SQL DMO
21.5 SQL DMO
21.5 1SQL DMO21.5.2Application
21.5.3SQLServer
21.54Database
21.55Table
21.56JobServer
21.5.7Replication
21.6SQL DMO
21.6121.62 /
21.63
21.721.8
 22 SQLServer Web
```
 $<<$ SQL Server 7  $>>$ 

22.1WebAssistant 22.2 WebAssistantWizard 22.3 xp makewebtask sp\_makewebtask  $\overline{22.4}$  sp makewebtask xp makewebtask Web  $22.4$  1sp makewebtask 22.42 22.4.3 22.4.4 22.4.5  $22.5$  Web 22.6 23 SQLServer ADO Web 23.1 23.2ADO 23.2.1ADO 23.22ADO  $23.3C$ onnection 23.3.1 23.32 23.3.3 23.34 SQL 23.4Command  $23.5$ Recordset  $23.5.1$  $23.5.2$ Recordset 23.5.3  $236RDS$   $ADO$ 23.7 24 Microsoft COM DCOM 24.1DCOM 24.1.1DCERPC IDL  $24.1.2$ 24.1.3DCOM 24.2 24.2.1DCOM 24.2.2 24.23 24.24 24.25 24.3 25 MicrosoftTransaction Server 25.1 Internet  $25.1.1$ 

 $<<$ SQL Server 7  $>>$ 

 $25.1.2$  $25.1.3$ 25.2 MTS 25.2.1ObjectControl\_Activate 25.2.2ObjectControl\_Deactivate 25.2.3ObjectControl\_CanBePooled 25.3 MTS  $25.4$  MTS 25.5  $25.5.1$  $25.5.2$  Just in Time 25.6 MTS  $2561$ 25.6.2 Webfarm  $26$  SQL 26.1Delphi 26.2Delphi 26.2.1 26.22 26.23 26.24 26.25 26.2.6 Delphi 26.3PowerBuilder Microsoft SQLServer  $26.31$ 26.32ODBC 26.3.3 26.3.4 PowerBuilder 26.3.5PowerBuilder 26.4Delphi PowerBuilder 27 SQL Microsoft 27.1 Access SOLServer7  $27.1.1$  Access 27.1.2 Access 27.1.3 DataAccessPage 27.1.4MicrosoftSQLServer 27.2 SQLServer7 Excel 27.3 InternetInformationServer Internet Explorer SQLServer 27.3.1<br>27.3.2 InternetExplorer

 $<<$ SQL Server 7  $>>$ 

## 27.4 MicrosoftTransactionServer

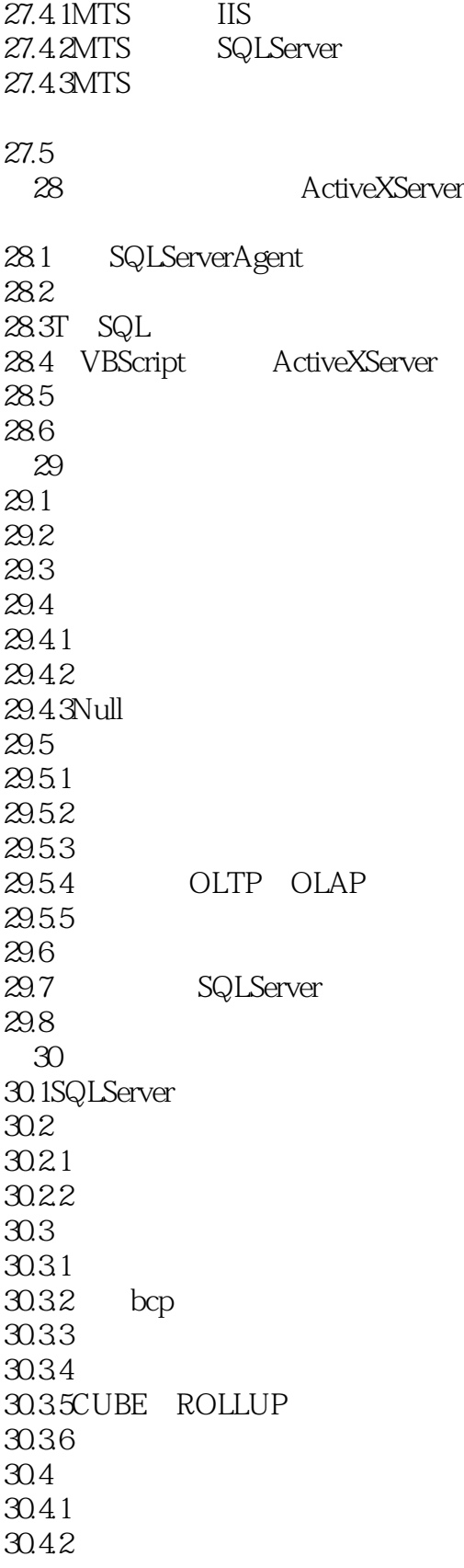

 $<<$ SQL Server 7  $>>$ 

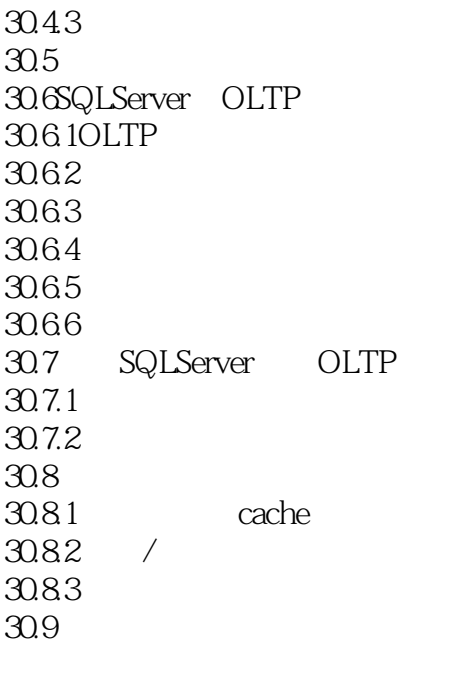

A Master  $B$ 

 $\overline{C}$ 

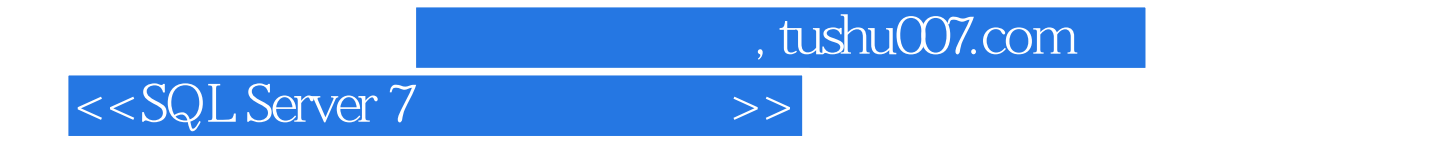

本站所提供下载的PDF图书仅提供预览和简介,请支持正版图书。

更多资源请访问:http://www.tushu007.com